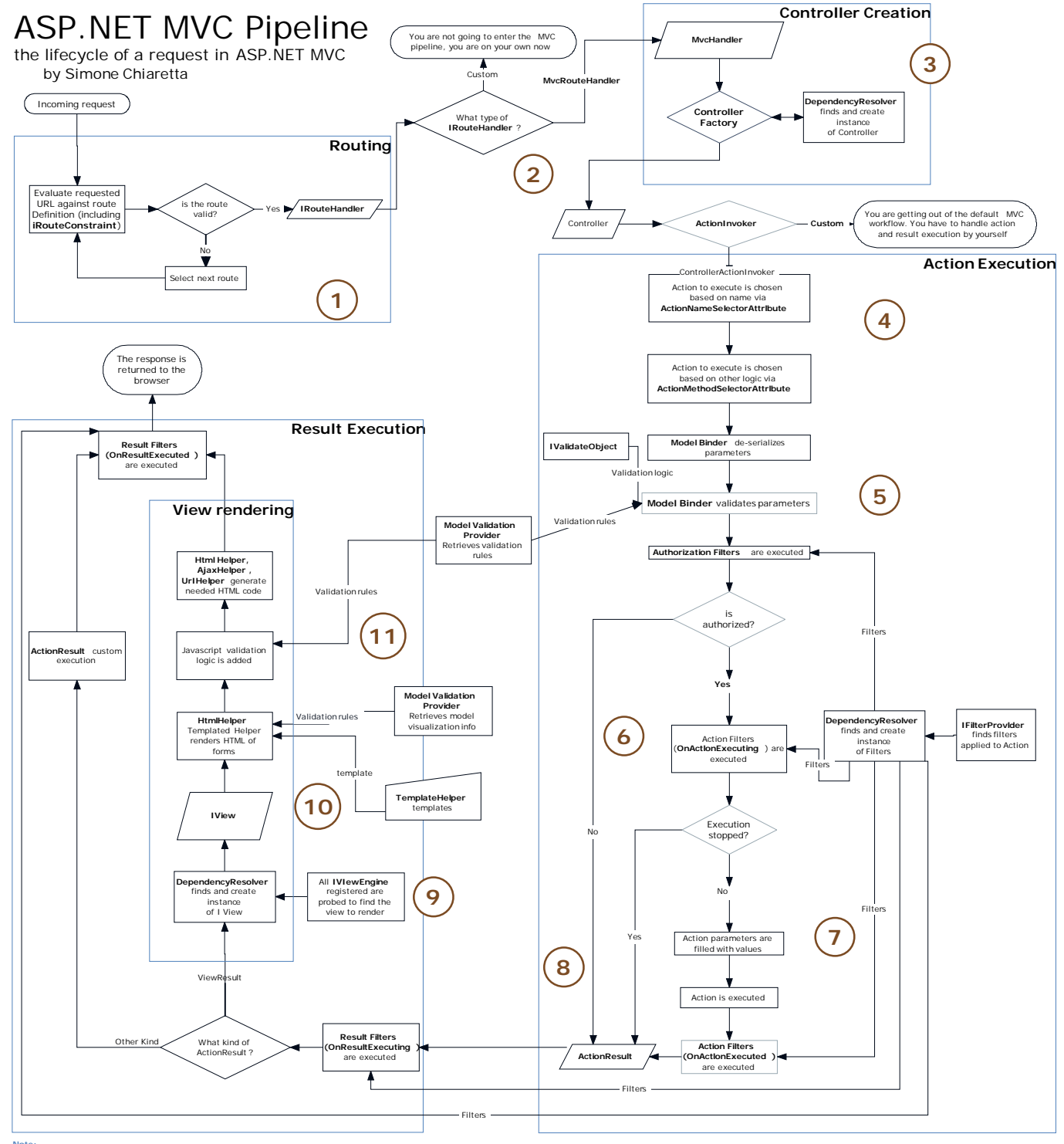

**Not**e:<br>All the extensibility points are in bold<br>For clarity, the DependencyResolver is in 3 different boxes, because it retrieves 3 different types of objects, but it is always the same object.<br>For clarity, the Objects' (

© Simple Talk September 2011